## ARM Assembly Language Guide

ARM is an example of a Reduced Instruction Set Computer (RISC) which was designed for easy instruction pipelining. ARM has a "Load/Store" architecture since all instructions (other than the load and store instructions) must use register operands. ARM has 16 32-bit "general purpose" registers (r0, r1, r2, ... , r15), but some of these have special uses (see ARM Register Conventions table on page 4).

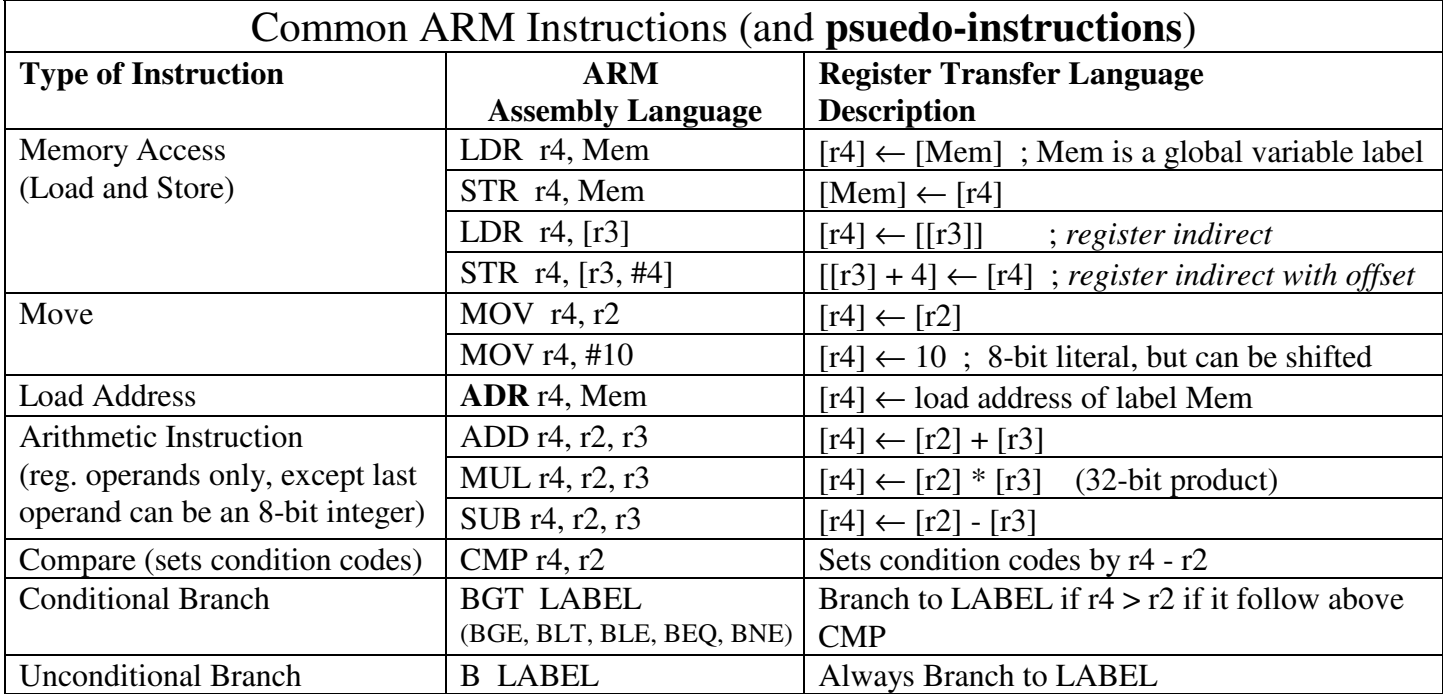

A simple ARM assembly language program to sum the elements in an array A is given below:

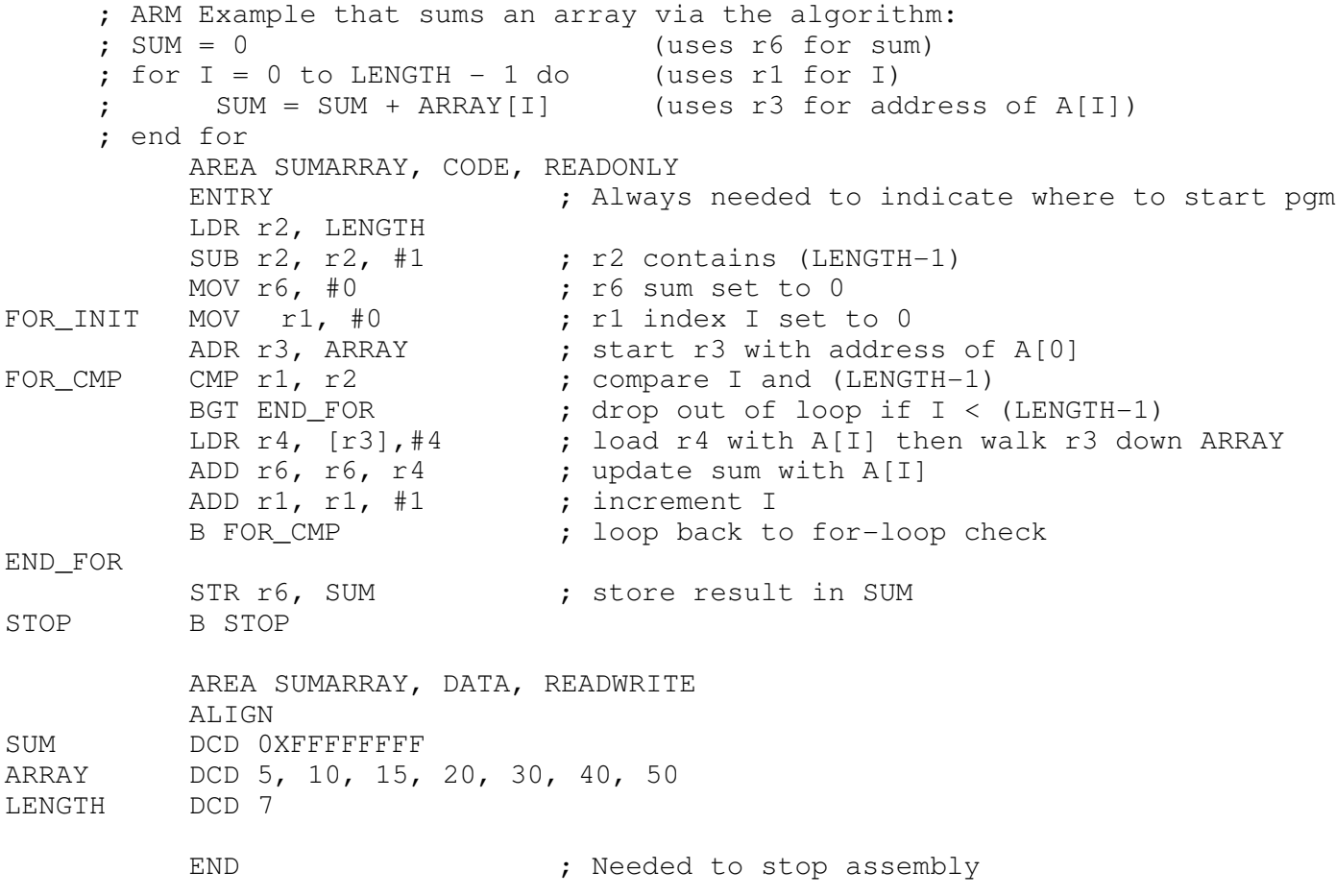

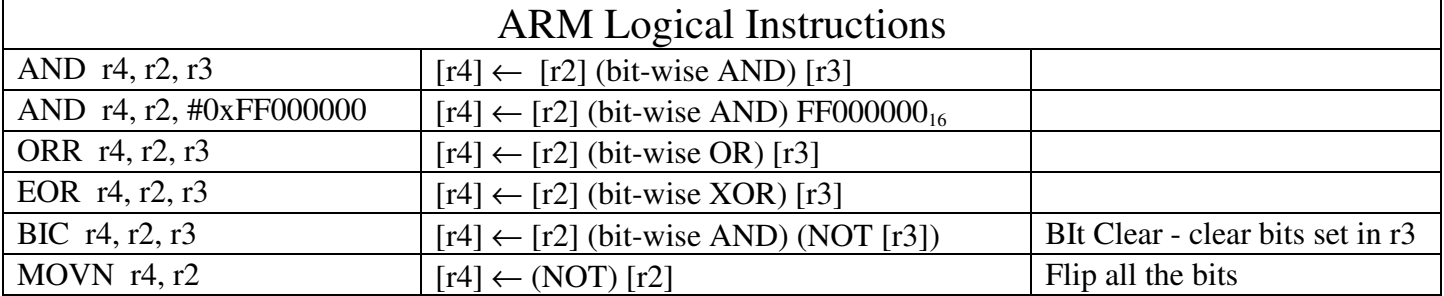

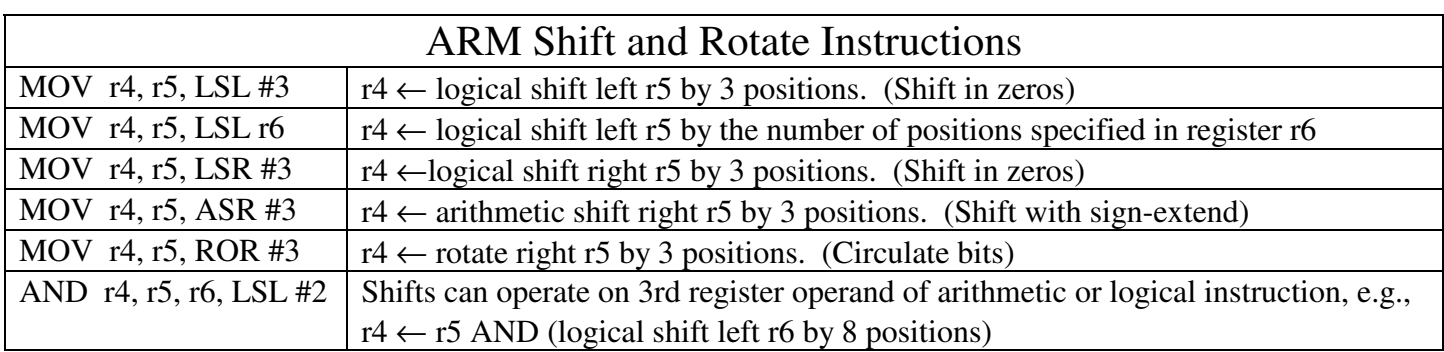

Common usages for shift/rotate and logical instructions include:

1. To calculate the address of element array [i], we calculate (base address of array) +  $\mathrm{i}$  \* 4 for an array of words. Since multiplication is a slow operation, we can shift i's value left two bit positions. For example: ADR r3, ARRAY | # load base address of ARRAY into r3 (ARRAY contains 4-byte items) LDR r2, I  $\qquad$  # load index I into r2 MOV r4, r2, LSL #2 # logical shift i's value in r2 by 2 to multiply its value by 4 ADD r5, r3, r4 # finish calculation of the address of element array[i] in r5 LDR r4, [r5]  $\qquad$  # load the value of array[i] into r4 using the address in r5

Alternatively, we can perform this same address calculation with a single ADD:<br>ADD  $r5$ ,  $r3$ ,  $r2$ ,  $LSL #2 # calculate address of array[i] in r5 wi$ # calculate address of array[i] in r5 with single ADD LDR r4, [r5]  $\qquad$  # load the value of array[i] into r4 using the address in r5

Alternatively, ARM has some nice addressing modes to speedup array item access: LDR r4, [r3,r2,LSL #2] # load the value of array[i] into r4

2. Sometimes you want to manipulate individual bits in a "*string of bits*". For example, you can represent a set of letters using a bit-string. Each bit in the bit-string is associated with a letter: bit position 0 with 'A', bit position 1 with 'B', ..., bit position 25 with 'Z'. Bit-string bits are set to '1' to indicate that their corresponding letters are in the set, and '0' if not in the set. For example, the set  $\{A', B', D', Y'\}$  would be represented as:

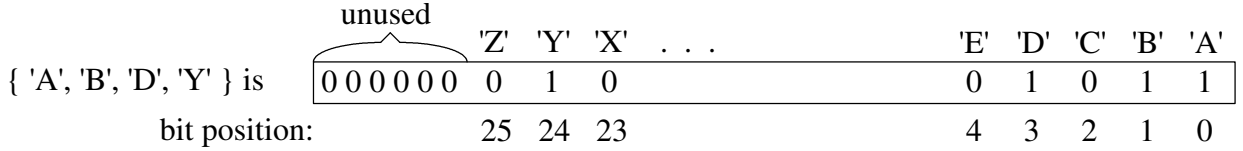

To determine if a specific ASCII character, say 'C' (6710) is in the set, you would need to build a "*mask*" containing a single "1" in bit position 2. The sequence of instructions "MOV r3, #1" followed by "MOV r3, r3, LSL #2" would build the needed mask in r3. If the bit-string set of letters is in register r5, then we can check for the character 'C' using the mask in r3 and the instruction "AND r6 r5, r3". If the bit-string set in r5 contained a 'C', then r6 will be non-zero; otherwise r6 will be zero.

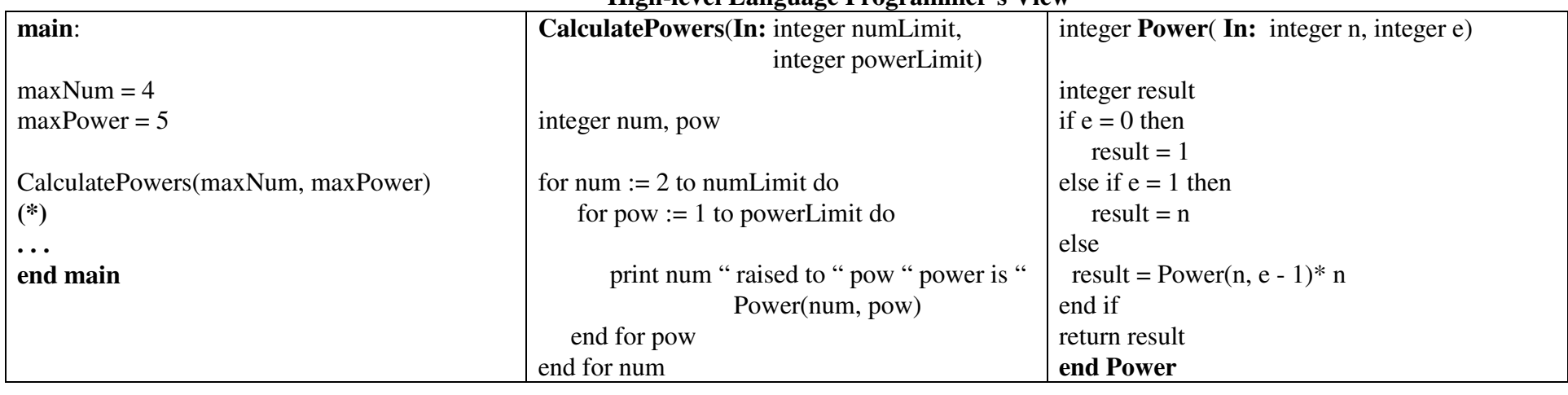

 **High-level Language Programmer's View**

## HLL View of Run-time Stack

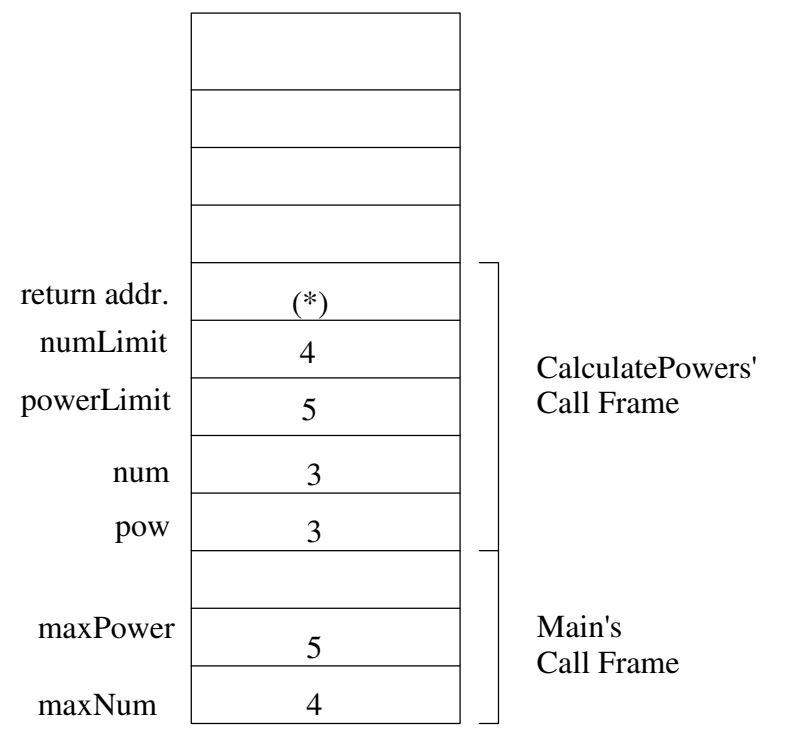

Compiler uses registers to avoid accessing the run-time stack in memory as much aspossible. Registers can be used for local variables, parameters, return address,function-return value.

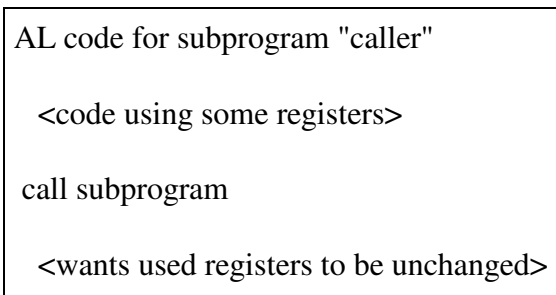

When a subprogram is called, some of the register values might need to be saved("spilled") on the stack to free up some registers for the subprogram to use.

Standard conventions for spilling registers:

 1) caller save - before the call, caller saves the register values it needs after executionreturns from the subprogram

2) callee save - subprogram saves and restores any register it uses in its code

3) some combination of caller and callee saved (USED BY ARM)

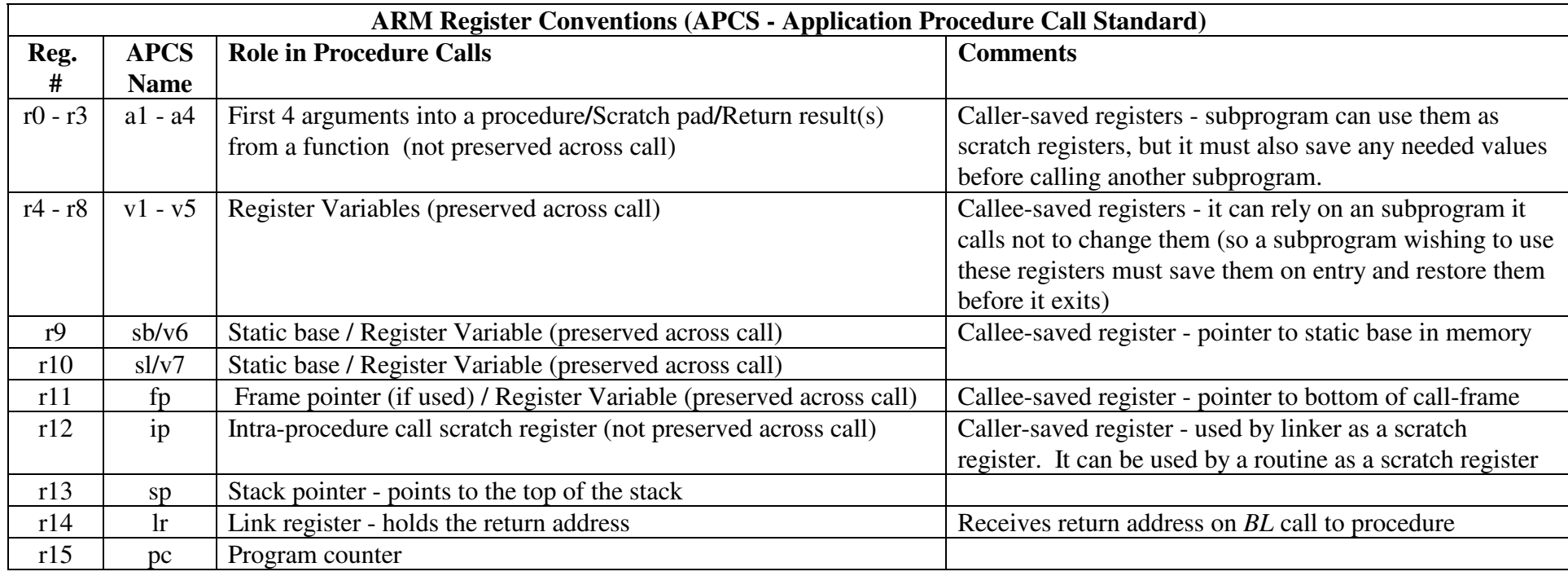

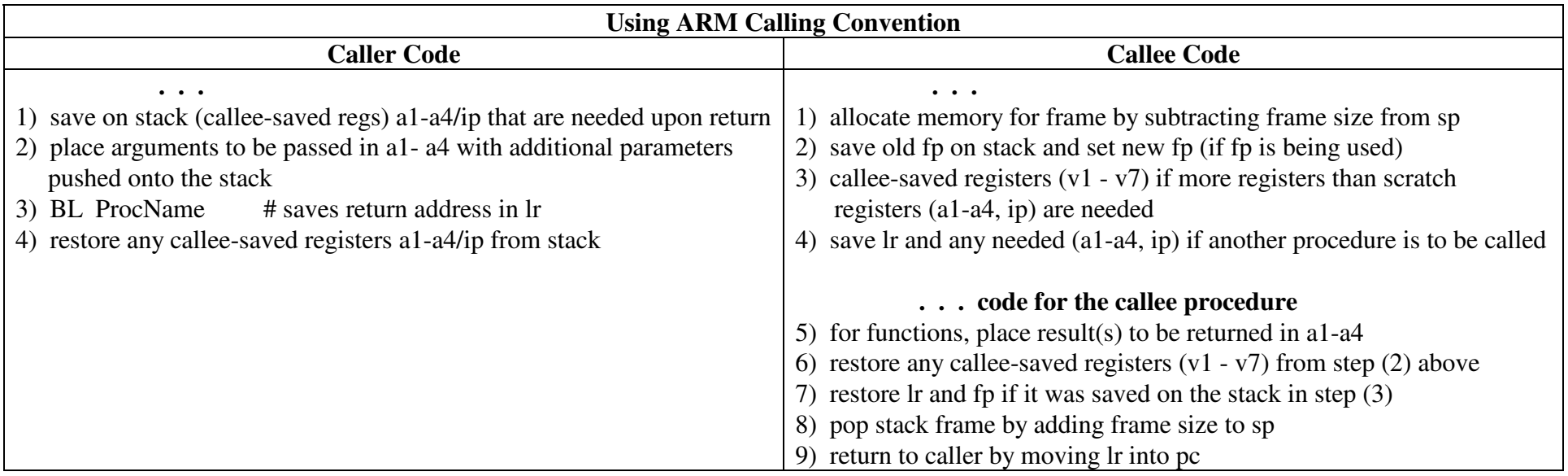

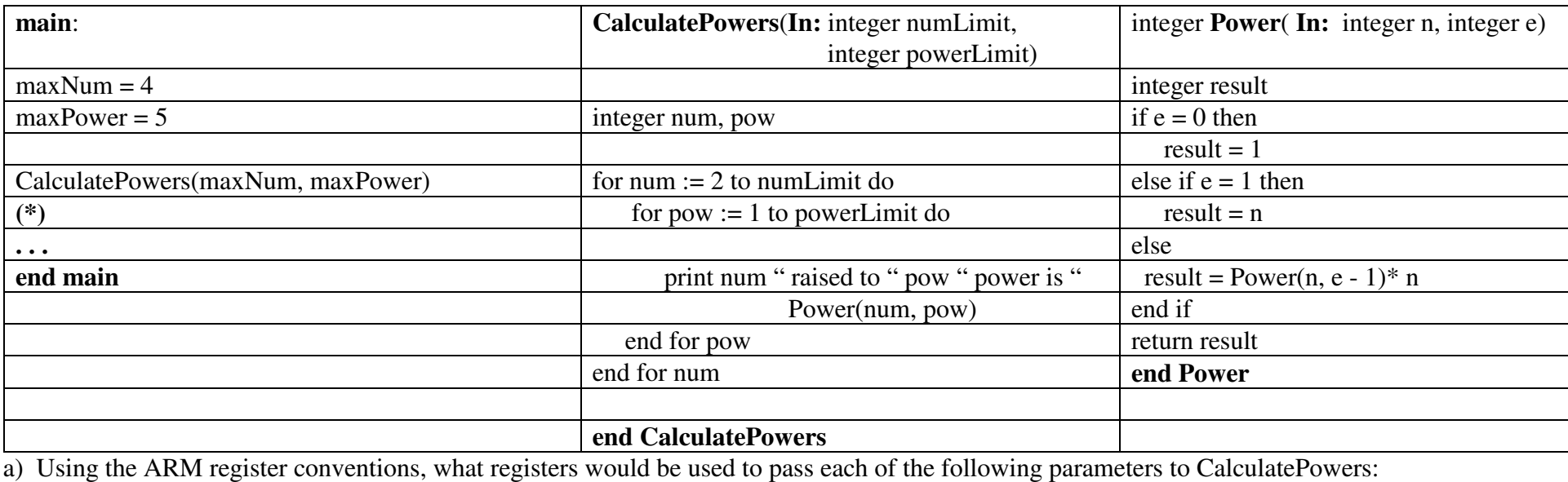

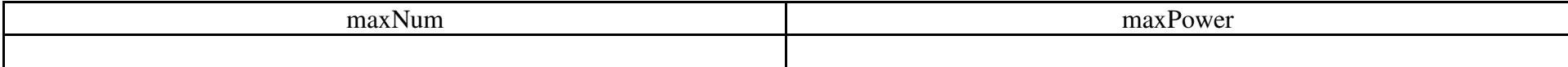

b) Using the ARM register conventions, which of these parameters ("numLimit", "powerLimit", or both of them) should be moved into v-registers?(**NOTE: Use an v-register for any value you still need after you come back from a subprogram/function/procedure call, e.g., call to "Power")**

c) Using the ARM register conventions, what registers should be used for each of the local variables:

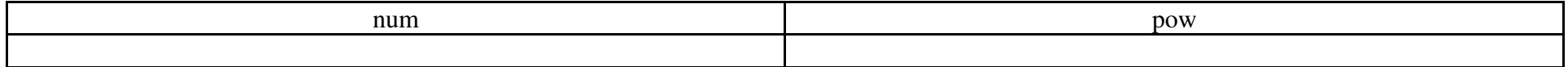

d) Using the ARM register conventions, what registers would be used to pass each of the following parameters to Power:

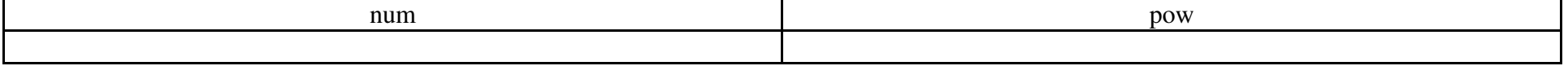

e) Using the ARM register conventions, which of these parameters ("n", "e", or both of them) should be moved into v-registers?

f) Using the ARM register conventions, what register should be used for the local variable:

result

g) Write the code for main, CalculatePowers, and Power in ARM assembly language.

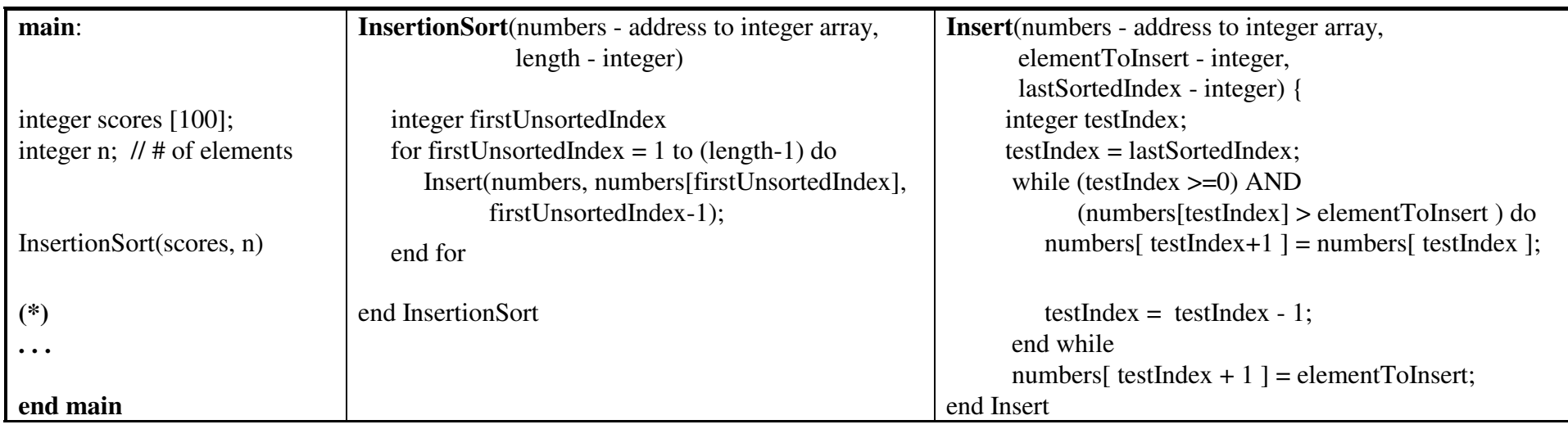

a) Using the ARM register conventions, what registers would be used to pass each of the following parameters to InsertionSort:

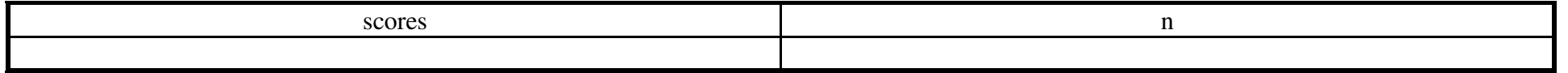

b) Using the ARM register conventions, which of these parameters ("numbers", "length", or both of them) should be moved into v-registers?

c) Using the ARM register conventions, what registers should be used for the local variable "firstUnsortedIndex"?

d) Using the ARM register conventions, what registers would be used to pass each of the following parameter values to Insert:

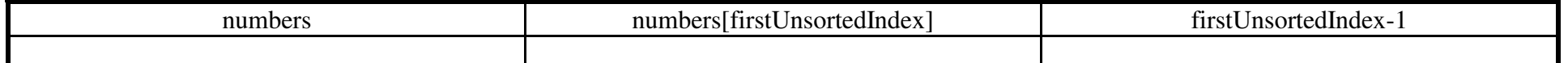

e) Using the ARM register conventions, which of these parameters ("numbers", "elementToInsert", or "lastSortedIndex") should be moved intov-registers?

f) Using the ARM register conventions, what registers should be used for the local variable "testIndex"?

g) Write the code for main, InsertionSort, and Insert in ARM assembly language.

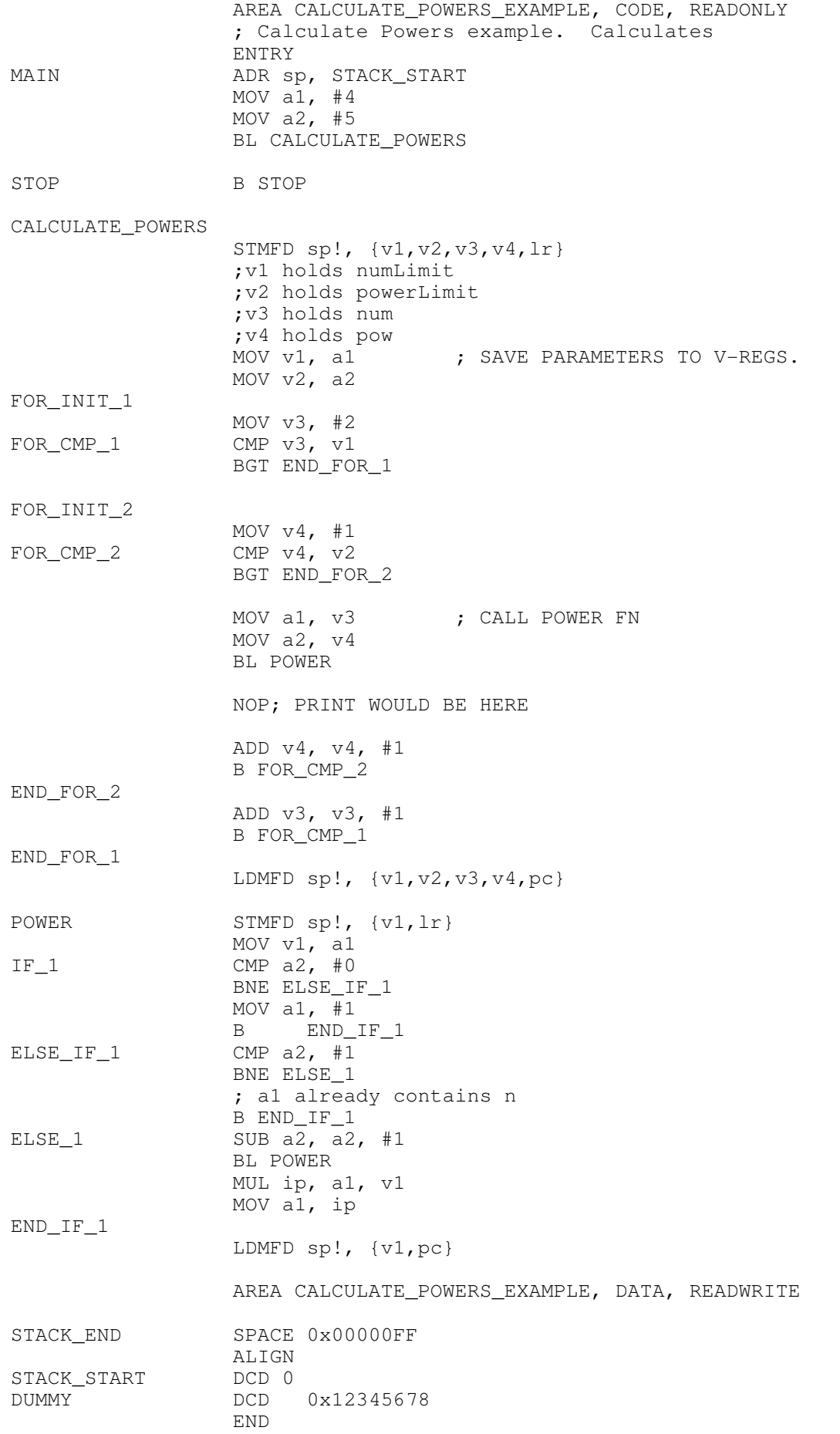